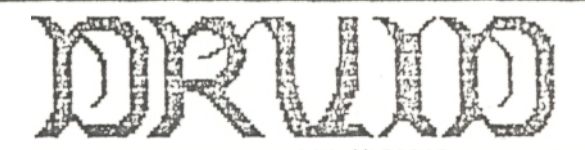

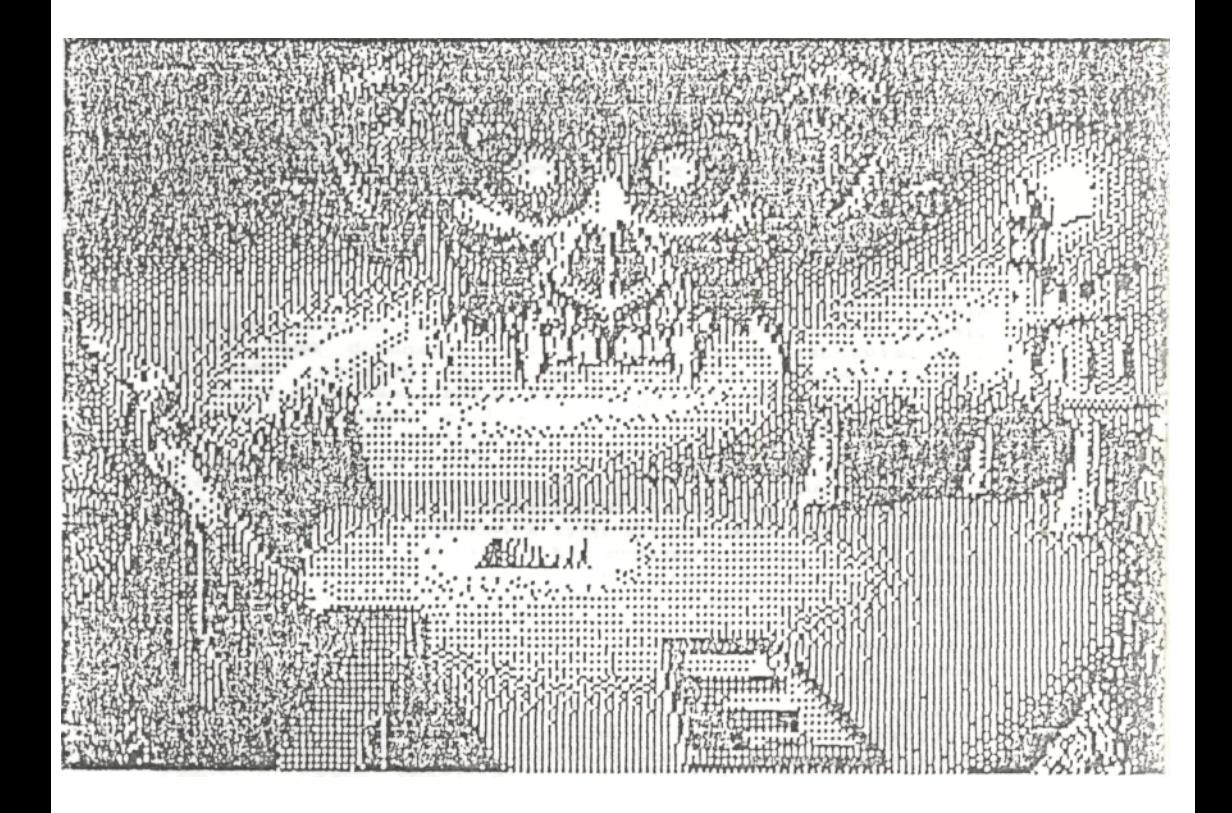

**••••••••••••••••••••• • D R U I D • •••••••••••••••••••••**

> **(C) ADAMSTUDIO (text) & ATEst Software (maps & graphics) Warszawa, 1988**

**Przez długie lata w królestwie BELOR N utrzymywała się równowaga między siłami dobra i zła. Pokój został naruszony przybyciem czterech Książąt Ciemności, którzy zjawili się w lochu okrutnego Licha Acamantora, wykorzystując bramę między wymiarami. Od tej pory w królestwie zapanował strach i zniszczenie. Jako ostatni z Wielkich Druidów masz zmierzyć się ze złem.**

**Wędrując po kraju będziesz spotykał, oprócz swoich wrogów, również pułapki, magiczne przedmioty oraz wiele drzwi. Dlatego taż musisz zabrać ze sobą każdy znaleziony klucz. Spotkasz również wszystkich Książąt Ciemności. Twoim głównym zadaniem jest wymazanie ich z powierzchni Ziemi. Zanim tego dokonasz, musisz przejść osiem niebezpiecznych poziomów walcząc z duchami, wielkimi żukami, wężami i innymi potworami. Każde ich dotknięcie powoduje utratę sił i energii. Jedyną możliwością jej odzyskania jest wejście na któryś z PENTAGRAMÓW ŻYCIA, rozsianych po całym królestwie. Twoją bronią są czary (proste i specjalne). Niestety możesz ich używać tylko wtedy, gdy znajdziesz magiczne skrzynki, zawierające rekwizyty potrzebne do rzucania zaklęć. Otworzenie tych skrzyń jest bardzo łatwa wystarczy wejść na nie. W tym momencie ukaże ci się lista rekwizytów oraz ilość zaklęć. Używając joysticka wybierz aktualnie najbardziej potrzebne i naciśnij FIRE. Musisz przy tym pamiętać, że związana jest z tym duże ryzyko. Gdy weźmiesz cokolwiek ze skrzyni, natychmiast dowie się o tym Książę Ciemności i niszczy ją. Inaczej mówiąc, z każdej można wziąć tylko jeden rodzaj rekwizytów.**

**Wrogie kreatury niszczy się używając czarów. Najprostsze zaklęcia (WATER, FIRE i ELECTRICITY) zabijają szeregowe potwory oraz zwiększają stopień Twojego wtajemniczenia. Czary specjalne (INVISIBILITY, GOLEM i CHAOS) pomagają omijać pułapki. W zależności od rodzaju potworów należy korzystać z różnych zaklęć (np. na pierwszym poziomie wystarczy używać tylko FIRE, lub WATER na duchy i FIRE na żuki) .**

**Oprócz potworów na Druida czekają także inne niebezpieczeństwa, z których najgroźniejsi są plujący trującą śliną Książęta Ciemności. Jedynym skutecznym środkiem dla zwalczenia ich jest specjalne zaklęcie CHAOS. Groźny jest także każdy skrawek terenu nie wyglądający jak trawa bądź chodnik.**

## **Informacje wyświetlane na ekranie**

**Gra odbywa się na ośmiu poziomach, połączonych ze sobą schodami. Wejście na wyższy poziom powinno się odbyć dopiero po zbadaniu poprzedniego, ponieważ użycie schodów powoduje ponowne zamknięcie się wszystkich drzwi. Wyjątkiem są schody między poziomem czwartym i piątym, gdyż jest ich znacznie więcej. Jedynie jedne z nich umożliwiają przejście na kolejny poziom, pozostałe są pułapką, prowadzącą w ślepy zaułek (patrz mapa). Wejście w niewłaściwe drzwi nie pozbawia Cię zatem szansy powrotu.**

**Poprzez cały czas gry możesz kontrolować jej przebieg za pomocą informacji wyświetlanych w górnej części ekranu**

- **sznur po napisie DRUI D oznacza zapas energii**
- **sznur po napisie GOLEM ukazuje się w momencie efektywnego użycia tego czaru i przedstawia energię Golema**
- **sznur po napisie RATIN G przedstawia stopień wtajemniczenia Druida;**
- **liczby pod symbolami czarów oznaczają ilość zaklęć danego rodzaju możliwych jeszcze do wykonania.**

## **CZARY**

**Zaklęcia proste rzuca się bardzo łatwo. Nad ich symbolami znajduje się kula wskazująca aktualnie używany rekwizyt i wystarczy nacisnąć guzik joysticka, aby go użyć. Do rzucania czarów specjalnych służą klawisze:**

- **2 INVISIBILITY (niewidzialność) - powoduje unieruchomienie wszystkich potworów i możliwość dotykania ich bez straty energii (z wyjątkiem śliny Książąt Ciemności).**
- **3 GOLE M**
	- **po użyciu tego czaru na ekranie pojawia się stwór niszczący potwory kosztem swojej energii. Golemem można sterować za pomocą joysticka i klawisza "A". Po wywołaniu tego czaru zamiast napisu "NO GOLEM" pojawia się jedna z trzech możliwości:**

**WAIT - Golem stoi w miejscu i niszczy tylko te potwory, które same na niego wpadną;**

- **FOLLOW Golem porusza się równolegle do Druida i może być użyty jako osłona z jednaj strony (nie może iść przed Druidem);**
- **SEND Golem porusza się w kierunku, w którym zwrócony jest Druid, aż do napotkania przeszkody (Druid nie musi się poruszać). Ta opcja jest szczególnie użyteczna, gdy Druid stoi w bezpiecznym miejscu.**

**Wyboru jednej z nich dokonuje się klawiszem "A" .**

- **4 CHAOS**
	- **użycie zaklęcia CHAOS jest jedyną deską rutunku, gdy Druidowi kończy się energia, a w pobliżu nie ma PENTAGRAMU ŻYCIA. Działanie tego czaru specjalnego jest trojakie:**
		- **odtwarza początkowy stan energii Druida:**
		- **tworzy osłonę, która pozwala Druidowi na poruszanie się nawet pod twarzami Książąt Ciemności bez straty energii**
		- **pozwala zakończyć grę.**

**Klawisze używane w grze:**

- **1 otwieranie drzwi. W tym celu należy ustawić Druida tuż przed nimi i twarzą do nich.**
- **2 zaklęcie INVISIBILITY.**
- **3 zaklęcie GOLEM.**
- **4 zaklęcie CHAOS.**
- **A sterowanie Golemem.**
- **H zatrzymanie gry (pauza).**
- **p zmiana aktualnie używanego zaklęcia prostego.**

**W zależności od długości sznura oznaczającego stopień wtajemniczenia Druida po zakończeniu gry otrzymujesz odpowiadni tytuł:**

**HALFWIT - terminator APPRENTICE - czeladnik ACOLYTE - akolita SEER - wtajemniczony CLERIC - mistrz LORE MASTER - mistrz loży PRIEST - kapłan MAGIC MASTER - mistrz magii HIGH PRIEST - arcykapłan POTION MASTER - mistrz eliksirów LIGHT MASTER - mistrz światła**

**Jak już napisałem, Celem gry jest pokonanie czterech Książąt Ciemności. Jednak można tego dokonać, niekoniecznie otrzymując tytuł LIGHT MASTER.**

**Dopiero, gdy nauczysz się wybierać właściwe rekwizyty z odpowiednich skrzyń, będziesz mógł powiedzieć, że uzyskałeś najwyższe wtajamniczenie DRUIDA.**

**Opracowanie tekstu M.I.8.**

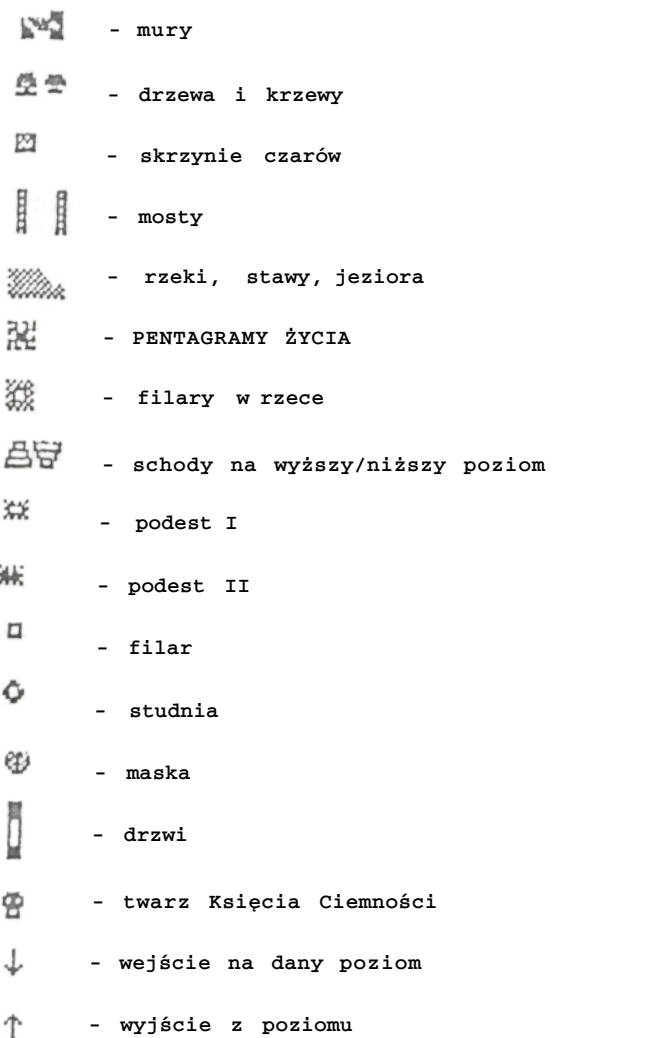

207

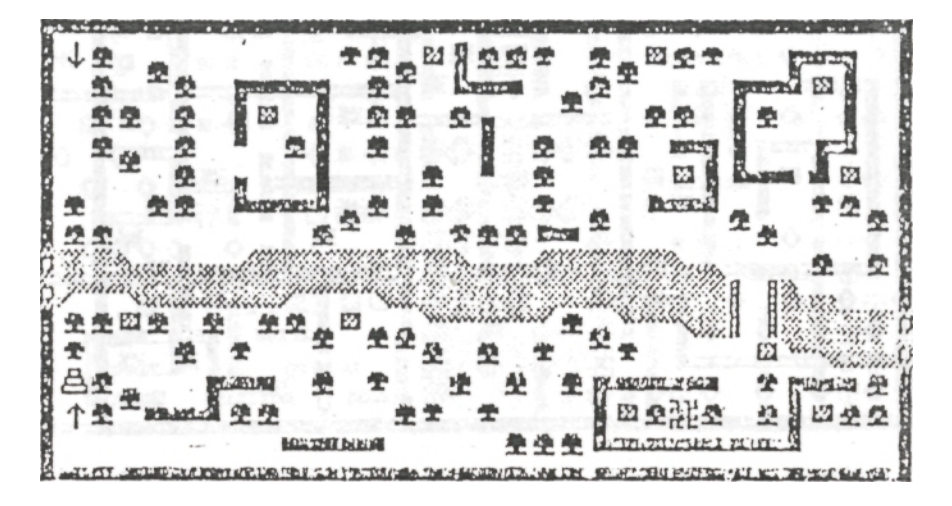

**Level 2**

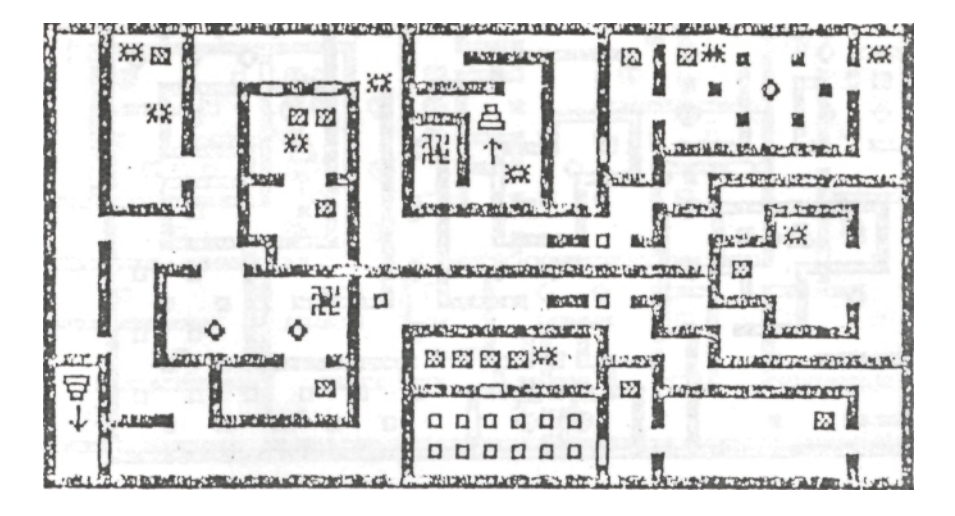

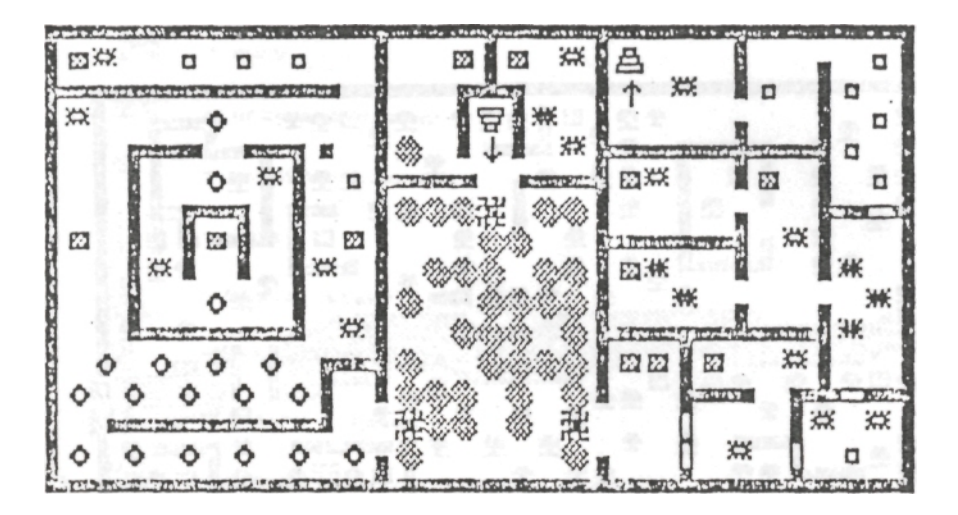

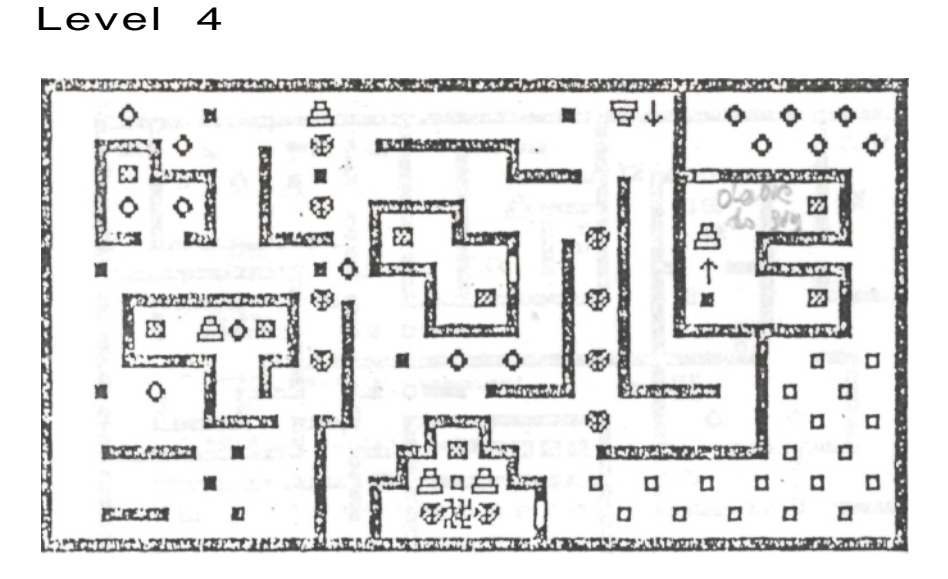

**6**

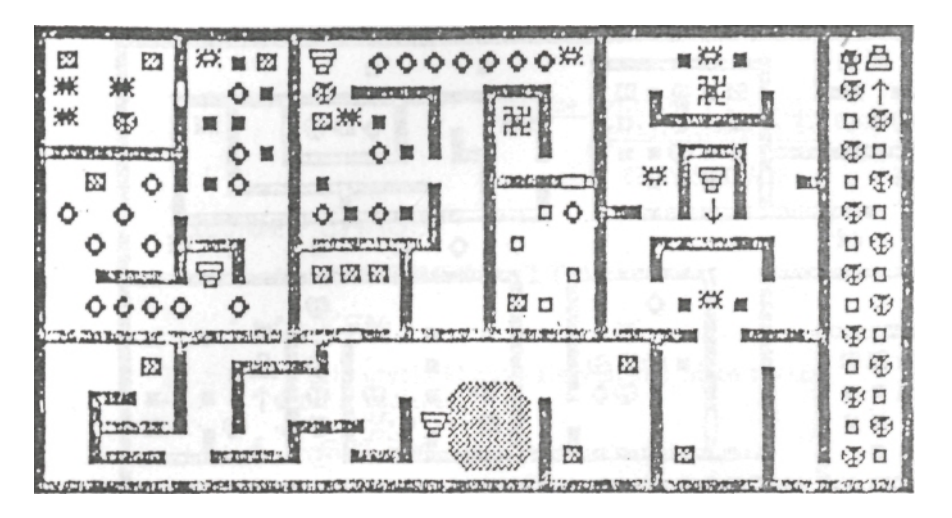

# **Level 6**

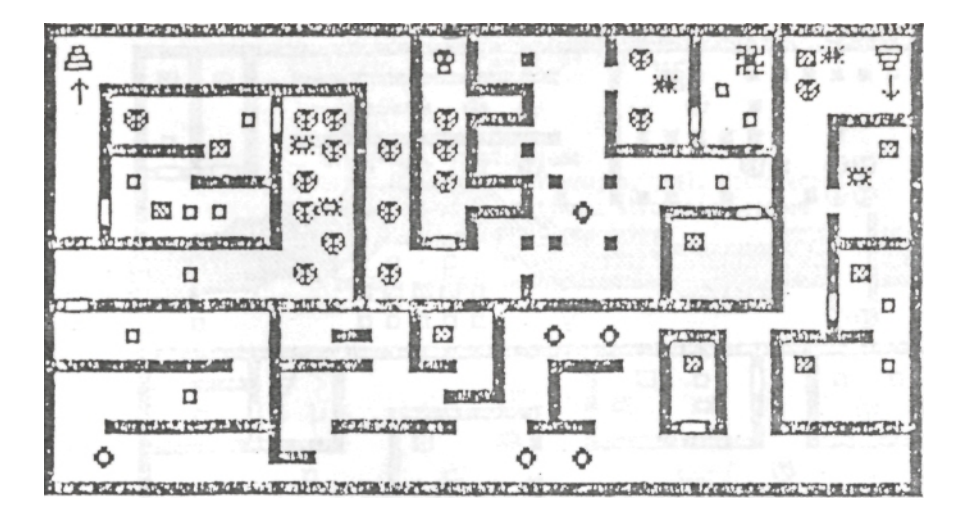

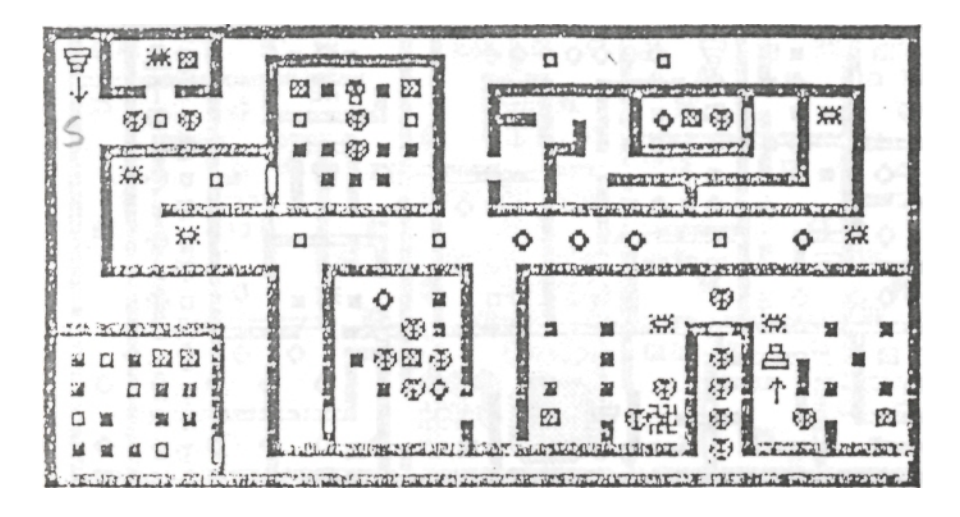

# Level 8

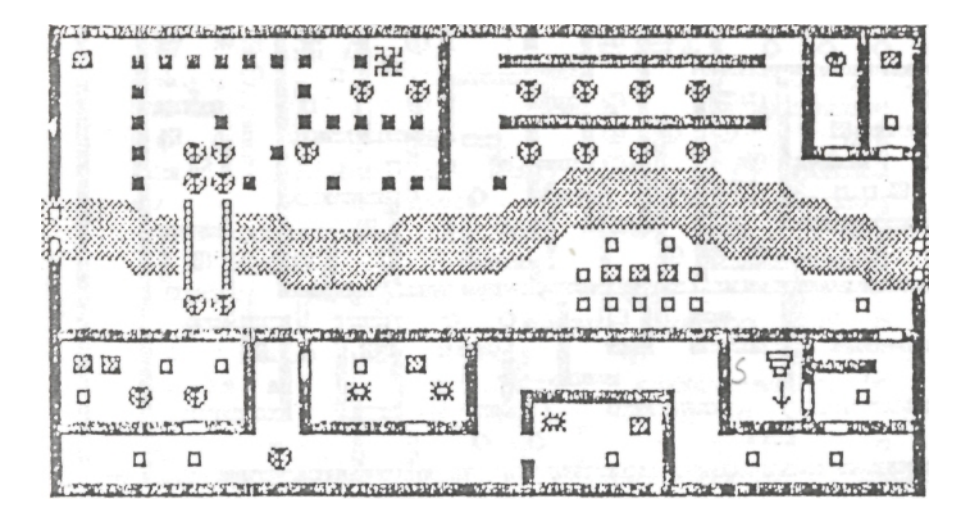

Klawisze kontrolne i sterujące wersji Commodore 64

CZARY SPECJALNE:

CLR/HOME - CHAO S

- " " INVISIBILIT Y
- " + " KE Y

W celu użycia klucza należy stanać nieco powyżej drzwi i nacisnąć "+" .

" £ " - GOLE M

GOLEM pojawia się nieco poniżej Druida, tak więc należy pozostawić mu miejsce.

Sterowanie Golemem:

1. Z klawiatury: klawisz Commodore wciskany kolejno przelicza cyklicznie tryby pracy:

- WAIT
- FOLLOW
- SEND

2. Sterowanie joystickiem: Wciskamy RUN/STOP (zatrzymujemy grę). Wciśnięcie klawisza Commodore uaktywnia sterowanie Golemem z portu 2. (Druidem z portu 1.).

" P " - zmiana rodzaju broni.

### INSTRUKCJE DO GIER

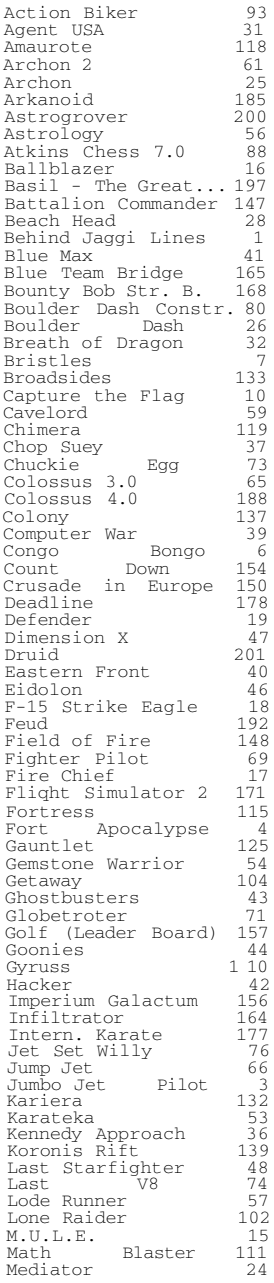

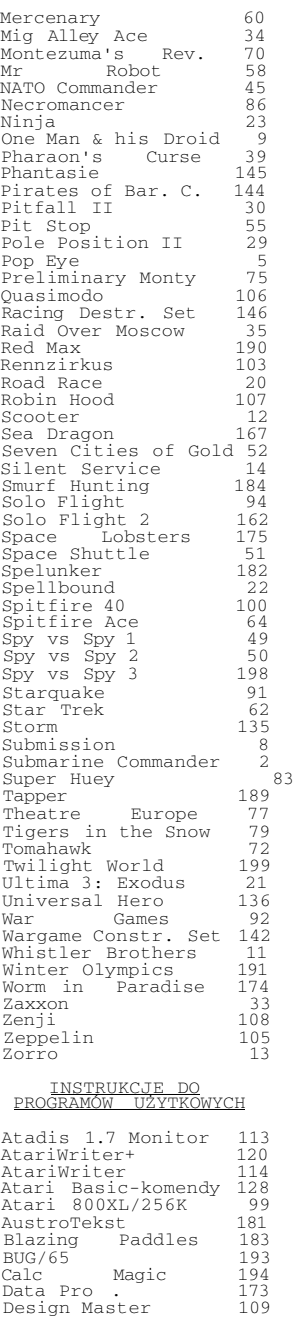

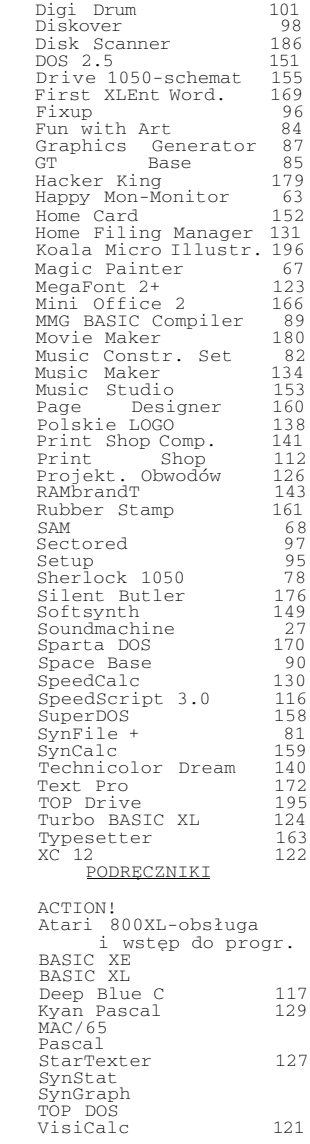

PDF VERSION by STRYKER 2003-10-25 Thx. Dracon/TQA